Document No: N4286 Supersedes: N4134 Date: 2014-11-18 Reply to: Gor Nishanov (gorn@microsoft.com), Jim Radigan (jradigan@microsoft.com)

# Resumable Functions (revision 3)

# Contents

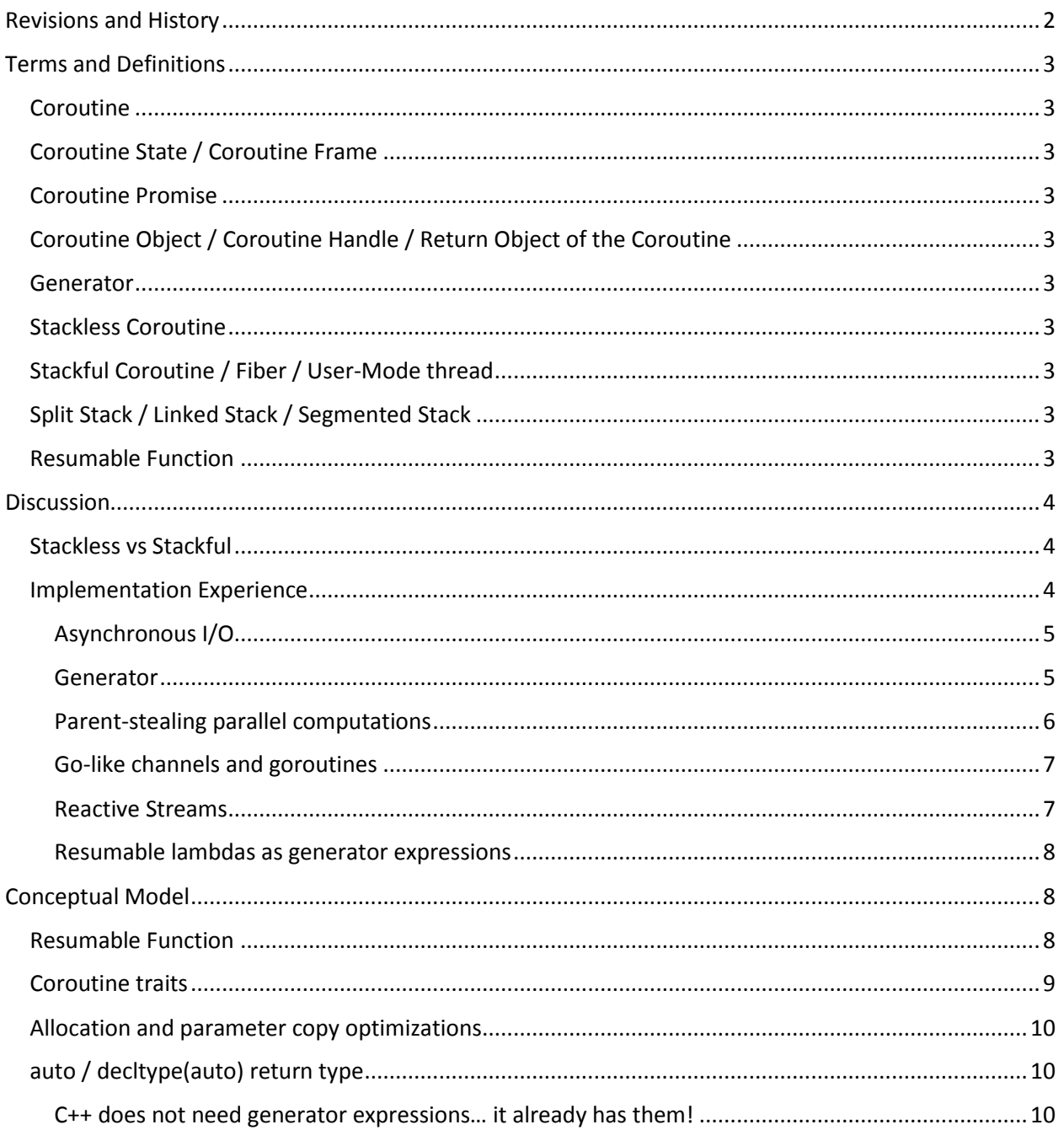

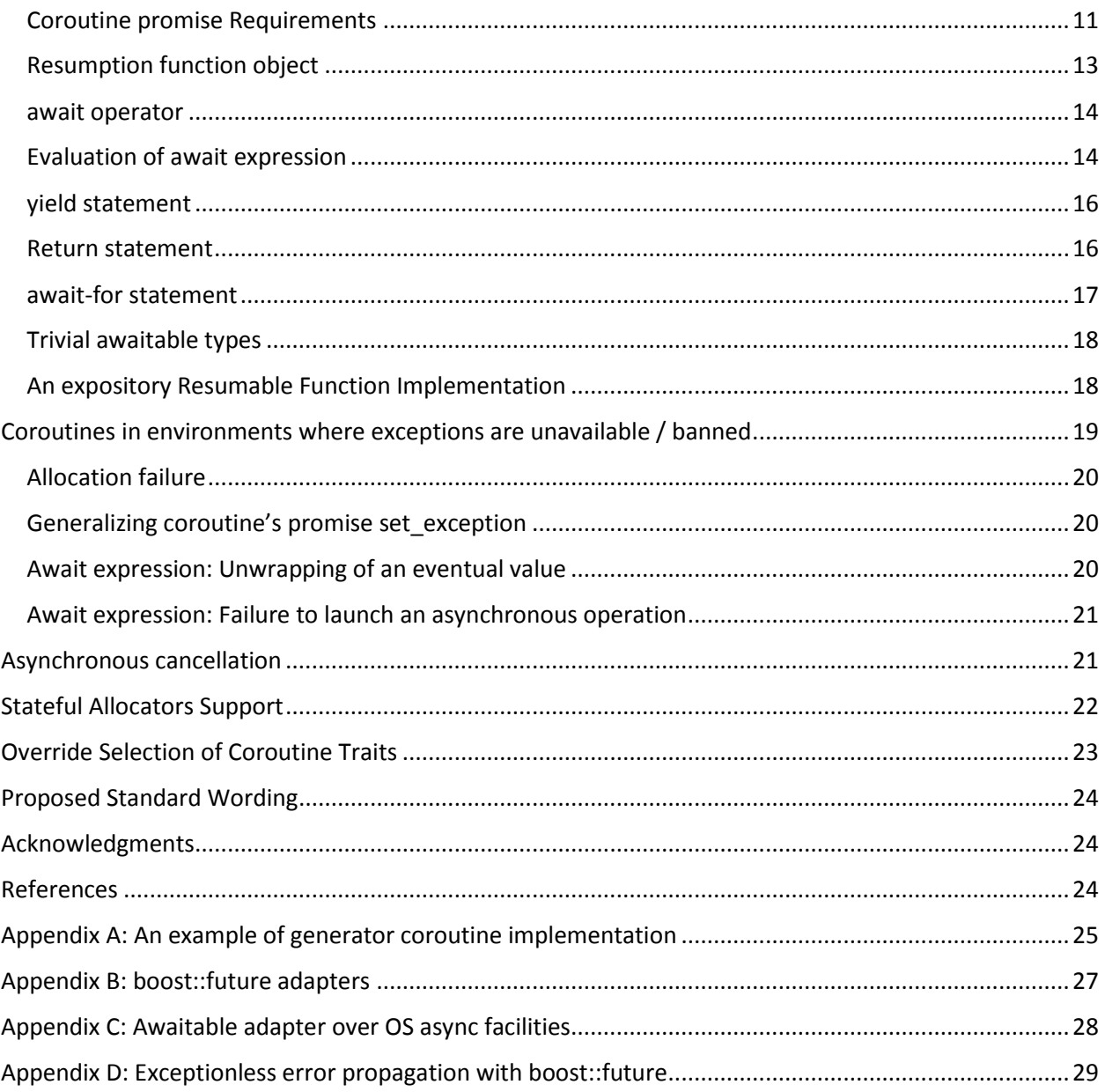

# <span id="page-1-0"></span>Revisions and History

This document supersedes N4134. Changes relative to N4134 includes renaming resumable\_traits and resumable\_handle to coroutine\_traits and coroutine\_handle, adding a section describing a way to override default coroutine\_traits selection, adjustment to coroutine\_traits to support stateful allocators and altering Coroutine Promise concept requirements to allow omitting set\_exception from the promise if stopping exception from propagating into a caller is not needed for a particular coroutine type.

# <span id="page-2-0"></span>Terms and Definitions

### <span id="page-2-1"></span>Coroutine

A generalized routine that in addition to traditional subroutine operations such as invoke and return supports suspend and resume operations.

# <span id="page-2-2"></span>Coroutine State / Coroutine Frame

A state that is created when coroutine is first invoked and destroyed once coroutine execution completes. Coroutine state includes a coroutine promise, formal parameters, variables and temporaries with automatic storage duration declared in the coroutine body and an implementation defined platform context. A platform context may contain room to save and restore platform specific data as needed to implement suspend and resume operations.

## <span id="page-2-3"></span>Coroutine Promise

A coroutine promise contains library specific data required for implementation of a higher-level abstraction exposed by a coroutine. For example, a coroutine implementing a task-like semantics providing an eventual value via std::future<T> is likely to have a coroutine promise that contains std::promise<T>. A coroutine implementing a generator may have a promise that stores a current value to be yielded and a state of the generator (active/cancelling/closed).

# <span id="page-2-4"></span>Coroutine Object / Coroutine Handle / Return Object of the Coroutine

An object returned from an initial invocation of a coroutine. A library developer defines the higher-level semantics exposed by the coroutine object. For example, generator coroutines can provide an input iterator that allows to consume values produced by the generator. For task-like coroutines, coroutine object can be used to obtain an eventual value (future<T>, for example).

## <span id="page-2-5"></span>Generator

A coroutine that provides a sequence of values. The body of the generator coroutine uses a **yield** statement to specify a value to be passed to the consumer. Emitting a value suspends the coroutine, invoking a pull operation on a channel resumes the coroutine.

## <span id="page-2-6"></span>Stackless Coroutine

A stackless coroutine is a coroutine which state includes variables and temporaries with automatic storage duration in the body of the coroutine and **does not** include the call stack.

# <span id="page-2-7"></span>Stackful Coroutine / Fiber / User-Mode thread

A stackful coroutine state **includes** the full call stack associated with its execution enabling suspension from nested stack frames. Stackful coroutines are equivalent to fibers or user-mode threads.

## <span id="page-2-8"></span>Split Stack / Linked Stack / Segmented Stack

A compiler / linker technology that enables non-contiguous stacks.

## <span id="page-2-9"></span>Resumable Function

Proposed C++ language mechanism to implement stackless coroutines.

# <span id="page-3-0"></span>**Discussion**

Motivation for extending C++ language and libraries to support coroutines was covered by papers N3858 (resumable functions) and N3985 (A proposal to add coroutines to C++ standard library) and will not be repeated here.

Design goals for this revision of resumable functions were to extend C++ language and standard library to support coroutines with the following characteristics:

- Highly scalable (to **b**illions of concurrent coroutines).
- Highly efficient resume and suspend operations comparable in cost to a function call overhead.
- Seamless interaction with existing facilities with no overhead.
- Open ended coroutine machinery allowing library designers to develop coroutine libraries exposing various high-level semantics, such as generators, goroutines, tasks and more.
- Usable in environments where exception are forbidden or not available

Unlike N3985 (A proposal to add coroutine to the C++ standard library), which proposes certain highlevel abstractions (coroutine-based input / output iterators), this paper focuses only on providing efficient language supported mechanism to suspend and resume a coroutine and leaves high-level semantics of what coroutines are to the discretion of a library developer and thus is comparable to Boost.Context rather than Boost.Coroutine / N3985.

# <span id="page-3-1"></span>Stackless vs Stackful

Design goals of scalability and seamless interaction with existing facilities without overhead (namely calling into existing libraries and OS APIs without restrictions) necessitates stackless coroutines.

General purpose stackful coroutines that reserve default stack for every coroutine (1MB on Windows, 2MB on Linux) will exhaust all available virtual memory in 32-bit address space with only a few thousand coroutines. Besides consuming virtual memory, stackful coroutines lead to memory fragmentation, since with common stack implementations, besides reserving virtual memory, the platform also commits first two pages of the stack (one as a read/write access to be used as a stack, another to act as a guard page to implement automatic stack growth), even though the actual state required by a coroutine could be as small as a few bytes.

A mitigation approach such as using split-stacks requires the entire program (including all the libraries and OS facilities it calls) to be either compiled with split-stacks or to incur run-time penalties when invoking code that is not compiled with split-stack support.

A mitigation approach such as using a small fixed sized stack limits what can be called from such coroutines as it must be guaranteed that none of the functions called shall ever consume more memory than allotted in a small fixed sized stack.

# <span id="page-3-2"></span>Implementation Experience

We implemented language changes described in this paper in Microsoft C++ compiler to gain experience and validate coroutine customization machinery. The following are illustrations of what library designers can achieve using coroutine mechanism described in this paper.

Note the usage of proposed, **await** operator, **yield** and *await-for* statements.

#### <span id="page-4-0"></span>Asynchronous I/O

The following code implements zero-overhead abstractions over asynchronous socket API and windows threadpool.

```
std::future<void> tcp_reader(int total)
{
       char buf[64 * 1024];
       auto conn = await Tcp::Connect("127.0.0.1", 1337);
       do
       {
              auto bytesRead = await conn.read(buf, sizeof(buf));
              total -= bytesRead;
       }
       while (total > 0);
}
int \text{min}() \{ \text{top\_reader}(1000 * 1000 * 1000).get(); \}
```
Execution of this program incurs only one memory allocation<sup>12</sup> and no virtual function calls. The generated code is as good as or better than what could be written in C over raw OS facilities. The better part is due to the fact that OVERLAPPED structures (used in the implementation of Tcp::Connect and conn.read) are temporary objects on the frame of the coroutine whereas in traditional asynchronous C programs OVERLAPPED structures are dynamically allocated for every I/O operation (or for every distinct kind of I/O operation) on the heap.

Allocation of a future shared state (N3936/[futures.state]) associated with the future is combined with coroutine frame allocation and does not incur an extra allocation.

#### <span id="page-4-1"></span>Generator

l

Another coroutine type was implemented to validate the generator pattern and a coroutine cancellation mechanics:

```
generator<int> fib(int n)
{
       int a = 0;
       int b = 1;
      while (n-- > 0){
              yield a;
              auto next = a + b;
              a = b;b = next;}
}
int main()
{
       for (auto v : fib(35)) {
              std::cout << v << std::endl;
              if (v > 10)
```
 $1$  Allocation of the frame of a resumable function

<sup>&</sup>lt;sup>2</sup> not counting memory allocations incurred by OS facilities to perform an I/O

break;

}

}

Recursive application of generators allows to mitigate stackless coroutine inability to suspend from nested stack frames. This example is probably the most convoluted way to print number in range  $[1..100]$ .

```
recursive_generator<int> range(int a, int b)
{
       auto n = b - a;
       if (n \leq 0)return;
       if (n == 1){
              yield a;
              return;
       }
       auto mid = a + n / 2;
       yield range(a, mid);
       yield range(mid, b);
}
int main() {
       for (auto v : range(1, 100))
              std::cout << v << std::endl;
}
```
#### <span id="page-5-0"></span>Parent-stealing parallel computations

It is possible to adopt coroutine mechanics to support parallel scheduling techniques such as parent stealing [N3872].

```
spawnable<int> fib(int n) {
      if (n < 2) return n;
      return await(fib(n - 1) + fib(n - 2));}
int main() { std::cout << fib(5).get() << std::endl; }
```
In this example **operator**+ is overloaded for spawnable<T> type. Operator + schedules fib(n – 2) to a work queue whereas the execution continues into fib(n-1). When eventual values for both fib(n-1) and fib(n-2) are ready, fib(n) is resumed and result of await expression is computed as the sum of the eventual value of the left and right operand to + operator.

Utilizing parent-stealing scheduling allows to compute fib(42) in less than 12k of space, whereas attempting to use more traditional scheduling will cause state explosion that will consume more than 2gig of memory around fib(32).

Note, there are much better<sup>3</sup> ways to compute Fibonacci numbers.

#### <span id="page-6-0"></span>Go-like channels and goroutines

The following example (inspired by programming language go [GoLang]) creates one million goroutines, connects them to each other using channels and passes a value that will travel through all the coroutines.

```
goroutine pusher(channel<int>& left, channel<int>& right)
{
       for (j; ) {
              auto val = await left.pull();
              await right.push(val + 1);
       }
}
int main()
{
       static const int N = 1000 * 1000;
       std::vector<channel<int>> c(N + 1);
       for (int i = 0; i < N; ++i)
              goroutine::go(pusher(c[i], c[i + 1]));c.front().sync_push(0);
       std::cout << c.back().sync pull() << std::endl;
}
```
#### <span id="page-6-1"></span>Reactive Streams

Resumable functions can be used as producers, consumers and transformers of reactive streams in recently rediscovered [Rx, ReactiveX, RxAtNetflix] functional reactive programming [FRP].

As a consumer (utilizing await-for statement proposed by this paper):

```
future<int> Sum(async_read_stream<int> & input)
{
       int sum = 0;
       for await (v : input) 
       {
              sum += v;}
       return sum; 
}
```
As a producer:

 $\overline{\phantom{a}}$ 

```
async generator<int> Ticks()
{
       for(int tick = 0;; ++tick)
       {
              yield tick;
              await sleep for(1ms);
```
<sup>&</sup>lt;sup>3</sup> In constant space with only log n iterations

} } As a transformer: (adds a timestamp to every observed value)

```
template<class T>
async_generator<pair<T, system_clock::time_point>>
Timestamp(async_read_stream<T> S) 
{
       for await(v: S) yield {v, system_clock::now()};
}
```
#### <span id="page-7-0"></span>Resumable lambdas as generator expressions

Resumable lambdas can be used as generator expressions [PythonGeneratorExpressions].

squares =  $(x*x for x in S)$  // python **auto** squares =  $[\&]$  { **for**(x:S) **yield**  $x * x$ ; } ; // C++

In this case squares is a lazy transformer of sequence S and similar in that respect to boost range adapters [BoostRangeAdapter].

# <span id="page-7-1"></span>Conceptual Model

# <span id="page-7-2"></span>Resumable Function

A function or a lambda is called **resumable** function or resumable lambda if a body of the function or lambda contains at least one suspend/resume point. Suspend/resume points are expressions with one or more *await operators*, *yield statements* or *await-for statements*. From this point on, we will use the term resumable function to refer to either resumable lambda or resumable function.

Suspend/resume points indicate the location where execution of the resumable function can be suspended and control returned to the current caller with an ability to resume execution at suspend/resume point later.

N3936/[intro.execution]/7 defines that suspension of a block preserves the automatic variables in a case of a function call or receipt of a signal. We propose to extend that language to coroutine suspension as well.

From the perspective of the caller, resumable function is just a normal function with that particular signature. The fact that a function is implemented as resumable function is unobservable by the caller. In fact, v1 version of some library can ship an implementation of some functions as resumable and switch it later to regular functions or vice versa without breaking any library user.

**Design Note**: Original design relied on resumable keyword to annotate resumable functions or lambdas. This proposal does away with resumable keyword relying on the presence of suspend/resume points. There were several motivations for this change.

1. It eliminates questions such as: Is resumable a part of signature or not? Does it change a calling conventions? Should it be specified only on a function definition?

2. It eliminates compilation errors due to the absence of resumable keyword that were in the category: "A compiler knows exactly what you mean, but won't accept the code until you type 'resumable'."

3. Usability experience with the resumable functions implemented in C++ compiler by the authors. Initial implementation had resumable keyword and writing code felt unnecessarily verbose with having to type resumable in the declarations and definitions of functions or lambda expressions.

#### <span id="page-8-0"></span>Coroutine traits

Coroutine traits are specialized by resumable functions to select an allocator and a coroutine promise to use in a particular resumable function.

If the signature of a resumable function is

```
R func(T1, T2, … Tn)
```
then, a traits specialization std::coroutine\_traits<R,T1,T2,…,Tn> will indicate what allocator and what coroutine promise to use.

For example, for coroutines returning future<R>, the following trait specialization can be provided.

```
template <typename R, typename... Ts>
struct coroutine_traits<std::future<R>, Ts...>
{
      template <typename... Us> static auto get_allocator(Us&&...);
      using promise_type = some-type-satisfying-coroutine-promise-requirements;
};
```
get allocator should return an object satisfying allocator requirements

**N3936/[allocator.requirements]**. If get\_allocator is not specified, a resumable function will defaults to using std::allocator<char>. get\_allocator can examine the parameters and decide if there is a stateful allocator passed to a function and use it, otherwise, it can ignore the parameters and return a stateless allocator.

promise\_type should satisfy requirements specified in "Coroutine Promise Requirements". If promise type is not specified it is assumed to be as if defined as follows:

using promise\_type = typename R::promise\_type;

C++ standard library defines the coroutine traits as follows:

```
template <typename R, typename... Ts>
struct coroutine_traits
{
       template <typename... Us>
       static auto get_allocator(Us&&...) { return std::allocator<char>{}; }
       using promise_type = typename R::promise_type;
};
```
**Design note**: Another design option is to use only the return type in specializing the coroutine traits. The intention for including parameter types is to enable using parameters to alter allocation strategies or other implementation details while retaining the same coroutine return type.

### <span id="page-9-0"></span>Allocation and parameter copy optimizations

An invocation of a coroutine may incur an extra copy or move operation for the formal parameters if they need to be transferred from an ABI prescribed location into a memory allocated for the coroutine frame.

A parameter copy is not required if a coroutine never suspends or if it suspends but its parameters will not be accessed after the coroutine is resumed.

If a parameter copy/move is required, class object moves are performed according to the rules described in Copying and moving class objects section of the working draft standard 3936/[class.copy].

An implementation is allowed to elide calls to the allocator's allocate and deallocate functions and use stack memory of the caller instead if the meaning of the program will be unchanged except for the execution of the allocate and deallocate functions.

## <span id="page-9-1"></span>auto / decltype(auto) return type

If a function return type is auto or declspec(auto) and no trailing return type is specified, then the return type of the resumable function is deduced as follows:

- 1. If a yield statement and either an await expression or an await-for statement are present, then the return type is *default-async-generator*<T,R>, where T is deduced from the yield statements and R is deduced from return statements according to the rules of return type deduction described in N3936/[dcl.spec.auto]**.**
- 2. Otherwise, if an await expression or an await-for statement are present in a function, then return type is *default-standard-task-type*<T> where type T is deduced from return statements as described in N3936/[dcl.spec.auto]**.**
- 3. Otherwise, If a yield statement is present in a function, then return type is *default-generatortype*<T>, where T is deduced from the yield statements according to the rules of return type deduction described in N3936/[dcl.spec.auto]**.**

At the moment we do not have a proposal for what *default-standard-task-type*, *default-generator-type* or *default-async-generator* should be. We envision that once resumable functions are available as a language feature, C++ community will come up with ingenious libraries utilizing that feature and some of them will get standardized and become *default-generator-type*, *default-task-type* and *default-asyncgenerator* types. Appendix A, provides a sample implementation of generator<T>.

Until that time, an attempt to define resumable functions with auto / decltype(auto) and no trailing return type should result in a diagnostic message.

#### <span id="page-9-2"></span>C++ does not need generator expressions… it already has them!

Assuming that we have a standard generator type that can be deduced as described before, the Python's generator expression can be trivially written in C++:

squares =  $(x*x for x in s)$  // python **auto** squares =  $[\&]$ { **for**(x:s) **yield**  $x * x$ ; } ; // C++

# <span id="page-10-0"></span>Coroutine promise Requirements

A library developer supplies the definition of the coroutine promise to implement desired high-level semantics associated with a coroutine type. The following tables describe the requirements on coroutine promise types.

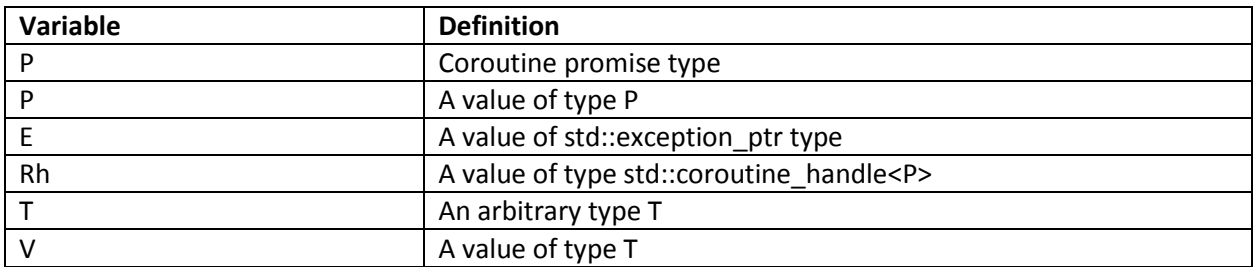

#### *Table 1: Descriptive Variable definitions*

#### *Table 2: Coroutine Promise Requirements*

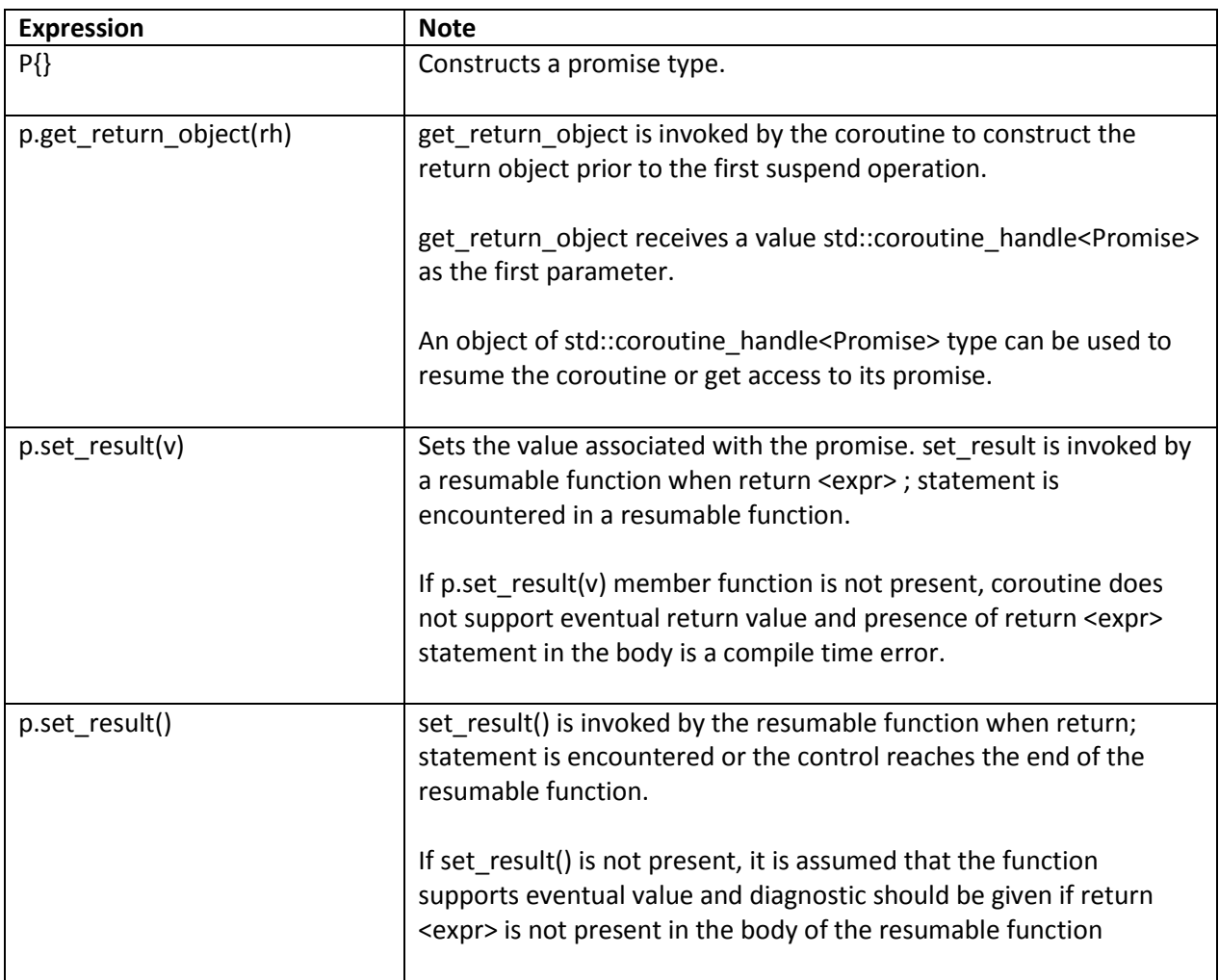

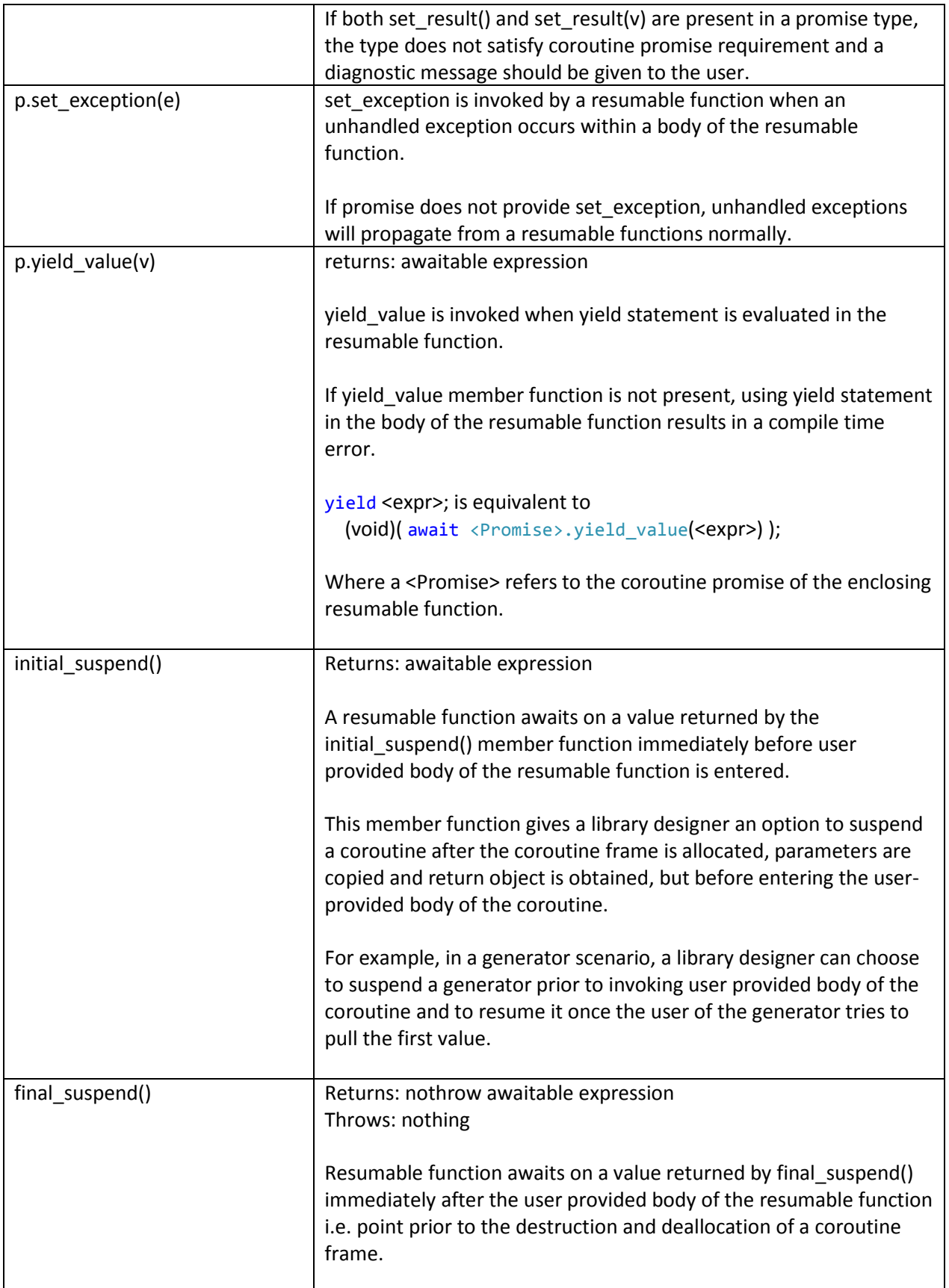

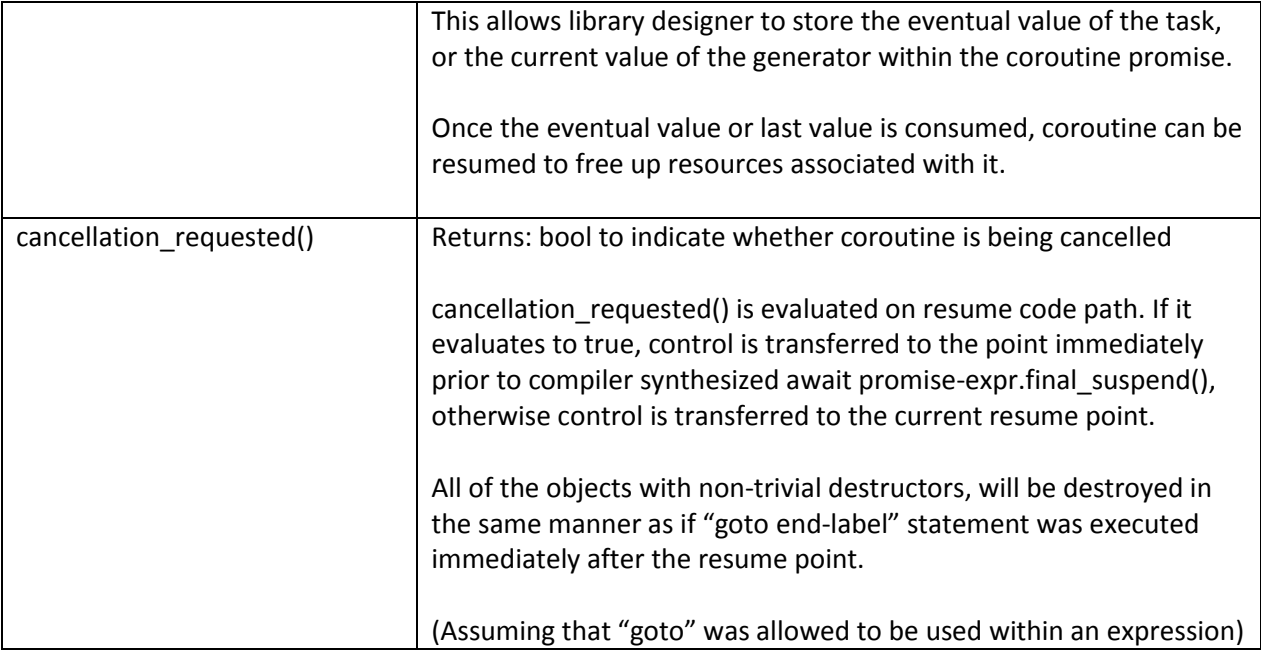

**Bikeshed**: on\_complete, on\_error, on\_next as a replacement for set\_result, set\_exception and yield value, set error as a replacement for set exception.

### <span id="page-12-0"></span>Resumption function object

A resumable function has the ability to suspend evaluation by means of await operator or yield and await-for statements in its body. Evaluation may later be resumed at the suspend/resume point by invoking a resumption function object.

A resumption function object is defined by C++ standard library as follows:

```
template <typename Promise = void>
struct coroutine handle;
template <> struct coroutine_handle<void>
{
       void operator() ();
       static coroutine_handle<void> from_address(void*);
       void * to_address() ;
        explicit operator bool() const;
        coroutine_handle() = default;
        explicit coroutine_handle(std::nullptr_t);
       coroutine handle& operator = (nullptr_t);};
template <typename Promise>
struct coroutine_handle: public coroutine_handle<>
{
       Promise & promise();
      Promise const & promise() const;
       static coroutine_handle<Promise> from_promise(Promise*);
```

```
using coroutine handle<>::coroutine handle;
        coroutine_handle& operator = (nullptr_t);
};
 template <typename Promise>
bool operator == (coroutine handle<Promise> const& a,
                  coroutine handle<Promise> const& b);
template <typename Promise>
bool operator != (coroutine handle<Promise> const& a,
                  coroutine handle<Promise> const& b)
```
Note, that by design, a resumption function object can be "round tripped" to void \* and back. This property allows seamless interactions of resumable functions with existing C APIs<sup>4</sup>.

Resumption function object has two forms. One that provides an ability to resume evaluation of a resumable function and another, which additionally allows access to the coroutine promise of a particular resumable function.

**Bikeshed**: resumption handle, resumption object, resumable ptr, basic coroutine handle instead of coroutine\_handle<void>, from\_raw\_address, to\_raw\_address, from\_pvoid, to\_pvoid.

#### <span id="page-13-0"></span>await operator

l

is a unary operator expression of the form: **await** *cast-expression*

- 1. The await operator shall not be invoked in a catch block of a try-statement<sup>5</sup>
- 2. The result of await is of type T, where T is the return type of the await resume function invoked as described in the evaluation of await expression section. If T is void, then the await expression cannot be the operand of another expression.

#### <span id="page-13-1"></span>Evaluation of await expression

An await expression in a form **await** *cast-expression* is equivalent to (if it were possible to write an expression in terms of a block, where return from the block becomes the result of the expression)

```
{
     auto && __expr = cast-expression;
     if ( !await-ready-expr ) {
        await-suspend-expr;
        suspend-resume-point
     }
     cancel-check;
     return await-resume-expr;
}
```
<sup>4</sup> Usually C APIs take a callback and void\* context. When the library/OS calls back into the user code, it invokes the callback passing the context back. from\_address() static member function allows to reconstitute coroutine\_handle<> from void\* context and resume the coroutine

 $5$  The motivation for this is to avoid interfering with existing exception propagation mechanisms, as they may be significantly (and negatively so) impacted should await be allowed to occur within exception handlers.

Where \_\_expr is a variable defined for exposition only, and \_ExprT is the type of the *cast-expression*, and \_PromiseT is a type of the coroutine promise associated with current resumable function and the rest defined as follows:

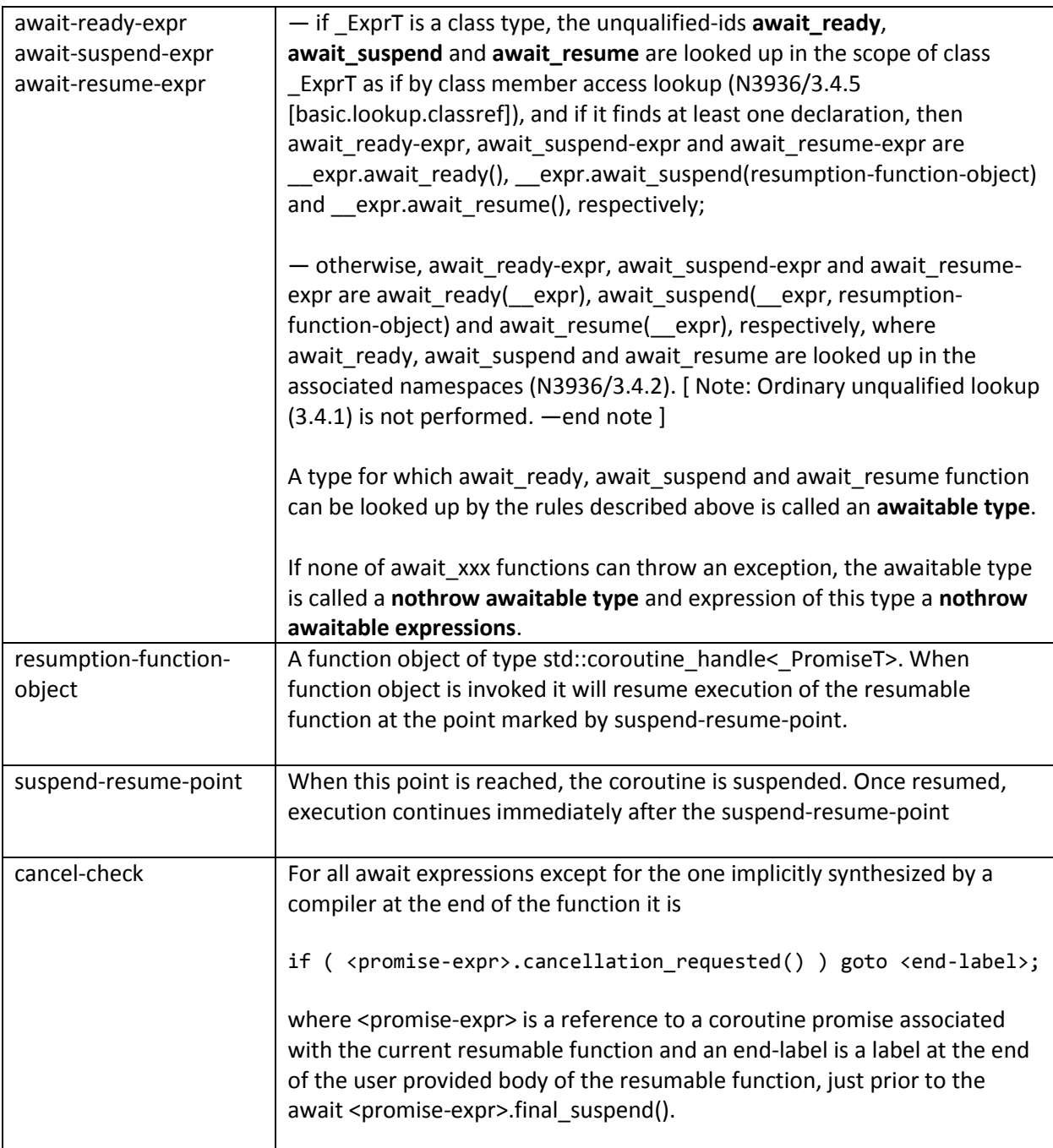

**Design Note:** rules for lookup of await\_xxx identifiers mirror the look up rules for range-based for statement. We also considered two other alternatives (we implemented all three approaches to test their usability, but found the other two less convenient than the one described above):

1. To have only ADL based lookup and not check for member functions. This approach was rejected as it disallowed one of the convenient patterns that was developed utilizing await. Namely to have compact declaration for asynchronous functions in a form: auto Socket::AsyncRead(int count) { struct awaiter {…}; return awaiter{this, count}) };

2. Another approach considered and rejected was to have an **operator await** function found via ADL and having it to return an awaitable\_type that should have await\_xxx member functions defined. It was found more verbose than the proposed alternative.

**Bikeshed**: await\_suspend\_needed, await\_pre\_suspend, await\_pre\_resume

#### <span id="page-15-0"></span>yield statement

A yield statement is a statement of form:

**yield** *expression*;

or

**yield** *braced-init-list*;

yield <something>; is equivalent to (void)(await <Promise>.yield\_value(<something>))

Where a <Promise> refers to the coroutine promise of the enclosing resumable function.

**Design note:** yield is a popular identifier, it is used in the standard library, e.g. this thread::yield(). Introducing a yield keyword will break existing code. Having a two word keyword, such as **yield return** could be another choice.

Another alternative is to make **yield** a context-sensitive keyword that acts like a keyword at a statement level and as an identifier otherwise. To disambiguate access to a yield variable or a function, yield has to be prefixed by ::yield, ->yield and .yield. This will still break some existing code, but allows an escape hatch to patch up the code without having to rename yield function which could be defined by the libraries a user have no source access to.

#### <span id="page-15-1"></span>Return statement

A return statement in a resumable function in a form **return** *expression*; is equivalent to:

{ promise-expr.set\_result(*expression*); goto end-label; }

A return statement in a resumable function in a form **return** *braced-init-list*; is equivalent to:

{ promise-expr.set\_result(*braced-init-list*); goto end-label; }

A return statement in a resumable function in a form **return;** is equivalent to:

{ promise-expr.set\_result(); goto end-label; }

Where end-label is a label at the end of the user provided body of the resumable function, just prior to the await <promise-expr>.final\_suspend().

If resumable function does not have return statements in the form **return** *expression*; or **return** *bracedinit-list*; then the function acts as if there is an implicit **return;** statement at the end of the function.

#### <span id="page-16-0"></span>await-for statement

An await-for statement of the form:

```
for await ( for-range-declaration : expression ) statement
is equivalent to
       {
              auto && __range = expression;
              for ( auto __begin = await begin-expr,
                          end = end-expr;begin != end;
                     await ++__begin ) 
              {
                  for-range-declaration = *__begin;
                  statement
              }
       }
```
where begin-expr and end-expr are defined as described in N3936/[stmt.ranged]/1.

The rationale for annotating begin-expr and ++ with await is as follows:

A model for consuming values from an asynchronous input stream looks like this:

```
for (j; ) {
    initiate async pull()
    wait for completion of async
    if (no more) 
       break;
    process value
}
```
We need to map this to iterators. The closest thing is an input\_iterator.

For an input\_iterator, frequent implementation of end() is a tag value that makes iterator equality comparison check for the end of the sequence, therefore, != end() is essentially an end-of-stream check.

So, begin() => async pull, therefore await is needed

++\_\_begin => async pull, therefore await is needed

!= end() – is end-of-stream check post async pull, no need for await

**Design note:** We implemented two variants of *await-for* statement to evaluate their aesthetical appeal and typing convenience. One form was **for await**(x:S) , another **await for**(x:S)

Even though our initial choice was await for, we noticed that the brain was so hardwired to read things starting with **for** as loops, that **await for** did not register as loop when reading the code.

#### <span id="page-17-0"></span>Trivial awaitable types

Standard library provides three awaitable types defined as follows:

```
namespace std {
       struct suspend_always {
              bool await_ready() const { return false; }
              void await_suspend(std::coroutine_handle<>) {}
              void await_resume() {}
       };
       struct suspend never {
              bool await_ready() const { return true; }
              void await_suspend(std::coroutine_handle<>) {}
             void await_resume() {}
       };
       struct suspend_if
       {
              bool ready;
              suspend if(bool condition): ready(!condition){}
              bool await_ready() const { return ready; }
              void await_suspend(std::coroutine_handle<>) {}
              void await resume() \{\}};
}
```
These types are used in implementations of coroutine promises. Though they are trivial to implement, including them in the standard library eliminates the need for every library designer from doing their own implementation.

For example, generator<T> coroutine listed in the Appendix A, defines yield\_value member function as follows:

```
std::suspend always promise type::yield value(T const& v) {
   this->current value = &v; return{}; 
 }
```
<span id="page-17-1"></span>An expository Resumable Function Implementation

Note: The following section is for illustration purposes only. It does not prescribe how resumable functions must be implemented.

Given a user authored function:

R foo( $T1$  a,  $T2$  b) { body-containing-suspend-resume-points }

Compiler can constructs a function that behaves as if the following code was generated:

```
R foo(T1 a, T2 b) {
    using __traits = std::coroutine_traits<R, T1, T2>;
    struct __Context {
       traits::promise type Promise;
       T1 a;
       T2 b;
       template <typename U1, typename U2>
```

```
\text{\_Context}(\text{U18& a, U2& b): a(forward < U1 > (a)), b(forward < U2 > (b)) } void operator()() noexcept {
        await _Promise.initial_suspend();
        try { body-containing-suspend-resume-points-with-some-changes }
        catch (...) { _Promise.set_exception(std::current_exception()); }
     __return_label:
       await Promise.final suspend();
        <deallocate-frame> (this, sizeof(__Context) + <X>);
    }
 };
auto mem = \langleallocate-frame>(sizeof( Context) + \langle X \rangle);
 Context * coro = nullptr; try {
   core = new (mem) _Context(a, b);
    auto result = __traits::get_return_object(
       std::coroutine_handle<__traits::promise_type>::from_promise(&coro->__Promise);
    (*coro)();
    return result;
 }
catch (\ldots) {
   if (coro) coro->\sim_CContext(); <deallocate-frame> (mem, sizeof(__Context) + <X>);
    throw;
 }
```
Where, <X> is a constant representing the number of bytes that needs to be allocated to accommodate variables with automatic storage duration in the body of the resumable function and platform specific data that is needed to support resume and suspend.

}

Access to variables and temporaries with automatic storage duration in the body of operator() should be relative to "this" pointer at the offset equal to sizeof(\*this).

<body-containing-suspend-resume-points-with-some-changes> is identical to <body-containingsuspend-resume-points> with the exception that await operators and yield, await-for statements, and return statements are transformed as described in earlier sections, \_\_return\_label is the <end-label> that return and await refer to and accesses to formal parameters a, b are replaced with accesses to member variables a and b of Context class.

# <span id="page-18-0"></span>Coroutines in environments where exceptions are unavailable / banned

C++ exceptions represent a barrier to adoption of full power of C++. While this is unfortunate and may be rectified in the future, the current experience shows that kernel mode software, embedded software for devices and airplanes [JSF] forgo the use of C++ exceptions for various reasons.

Making coroutine fully dependent on C++ exceptions will limit their usefulness in contexts where asynchronous programming help is especially valuable (kernel mode drivers, embedded software, etc).

The following sections described how exceptions can be avoided in implementation and applications of resumable functions.

### <span id="page-19-0"></span>Allocation failure

To enable handling of allocation failures without relying on exception mechanism, coroutine\_traits specialization can declare an optional static member function get\_return\_object\_on\_allocation\_failure.

If get\_return\_object\_on\_allocation\_failure member function is present, it is assumed that an allocator's allocate function will violate the standard requirements and will return nullptr in case of an allocation failure.

If an allocation has failed, a resumable function will use static member function get\_return\_object\_on\_allocation\_failure() to construct the return value.

The following is an example of such specialization

```
namespace std {
       template <typename T, typename... Ts>
       struct coroutine traits<kernel mode future<T>, Ts...> {
               template <typename... Us>
              static auto get_allocator(Us&&...) {return std::kernel_allocator<char>{}; }
              using promise_type = kernel_mode_resumable_promise<T>;
              static auto get return object on allocation failure() { ... }
       };
}
```
### <span id="page-19-1"></span>Generalizing coroutine's promise set\_exception

In exception-less environment, a requirement on set exception member of coroutine promise needs to be relaxed to be able to take a value of an arbitrary error type E and not be limited to just the values of type std::exception\_ptr. In exception-less environment, not only std::exception\_ptr type may not be supported, but even if it were supported it is impossible to extract an error from it without relying on throw and catch mechanics.

#### <span id="page-19-2"></span>Await expression: Unwrapping of an eventual value

As described earlier **await** *cast-expression* expands into an expression equivalent of:

```
{
     auto && __expr = cast-expression;
     if ( !await-ready-expr ) {
        await-suspend-expr;
        suspend-resume-point
     }
     cancel-check;
     return await-resume-expr;
}
```
Where cancel-check is expanded as

```
if ( promise-expr.cancellation_requested() ) goto end-label;
```
A straightforward implementation of await\_resume() for getting an eventual value from the future<T> will call .get() that will either return the stored value or throw an exception. If unhandled, an exception will be caught by a catch(…) handler of the resumable function and stored as an eventual result in a coroutine return object.

In the environments where exceptions are not allowed, implementation can probe for success or failure of the operation prior to resuming of the coroutine and use <promise>.set\_exception to convey the failure to the promise. Coroutine promise, in this case, need to have cancellation requested() to return true if an error is stored in the promise.

Here is how await\_suspend may be defined for our hypothetical kernel\_future<T> as follows:

```
template <typename Promise>
void kernel_future::await_suspend(std::coroutine_handle<Promise> p) {
    this->then([p](kernel_future<T> const& result) {
       if (result.has_error())
       {
          p.promise().set_exception(result.error());
       }
       p(); // resume the coroutine
    });
}
```
Appendix D demonstrates a complete implementation of adapters for boost::future, utilizing exceptionless propagation technique described above.

## <span id="page-20-0"></span>Await expression: Failure to launch an asynchronous operation

If an await suspend function failed to launch an asynchronous operation, it needs to prevent suspension of a resumable function at the await point. Normally, it would have thrown an exception and would have avoided suspend-resume-point. In the absence of exceptions, we can require that await\_suspend must return false, if it failed to launch an operation and true otherwise. If false is returned from await suspend, then coroutine will not be suspended and will continue execution. Failure can be indicate via set\_exception mechanism as described in the previous section.

With all of the changes described in this section, await expr will be expanded into equivalent of:

```
{
     auto && __expr = cast-expression;
     if ( ! await-ready-expr && await-suspend-expr)
        suspend-resume-point
     }
     cancel-expression;
     return await-resume-expr;
}
```
With the extensions described above it is possible to utilize await and resumable functions in the environment where exceptions are banned or not supported.

# <span id="page-20-1"></span>Asynchronous cancellation

An attempt to cancel a coroutine that is currently suspended awaiting completion of an asynchronous I/O, can race with the resumption of a coroutine due to I/O completion. The coroutine model described in this paper can be extended to tackle asynchronous cancellation. Here is a sketch.

A coroutine promise can expose set cancel routine(Fn) function, where Fn is a function or a function object returning a value convertible to bool. A set\_cancel\_routine function should return true if cancel\_routine is set and there is no cancellation in progress and false otherwise.

await suspend(std::coroutine handle<Promise> rh), in addition to subscribing to get a completion of an asynchronous operation can use rh.promise().set\_cancel\_routine(Fn) to provide a callback that can attempt to cancel an asynchronous operation.

If a coroutine needs to be cancelled, it invokes a cancel\_routine if one is currently associated with the coroutine promise. If cancel routine returns true, it indicates that the operation in progress was successfully cancelled and the coroutine will not be resumed by the asynchronous operation. Thus, the execution of the coroutine is under full control of the caller. If cancel\_routine returns false, it means that an asynchronous operation cannot be cancelled and coroutine may have already been resumed or will be resumed at some point in the future. Thus, coroutine resources cannot be released until pending asynchronous operation resumes the coroutine.

The following is an example of extending sleep\_for awaiter from Appendix C to support asynchronous cancellation.

```
template <typename Promise>
      bool await suspend(std::coroutine handle<Promise> resume cb) {
          auto & promise = resume_cb.promise();
          if (promise.begin_suspend())
          {
            timer = CreateThreadpoolTimer(TimerCallback, resume cb.to address(), \theta);
             if (timer)
             {
                 promise.set_cancel_routine(timer, TimerCancel);
                 SetThreadpoolTimer(timer, (PFILETIME)&duration, 0, 0);
                 promise.done_suspend();
                 return true;
             }
             else {
                 promise.set_exception(
                   std::system_error(std::system_category(), GetLastError());
 }
 }
          promise.cancel_suspend();
          return false;
      }
```
Where begin suspend, cancel suspend and done suspend are used to help to solve races when cancellation is happening concurrently with invocation of await\_suspend.

We do not propose this mechanism yet as we would like to gain more experience with developing libraries utilizing resumable functions described in this paper.

# <span id="page-21-0"></span>Stateful Allocators Support

Current proposal allows coroutines to be used with stackless and stackful allocators. To use a stateful allocator, coroutine traits's get allocator need to select which parameters to a resumable function that carry an allocator to be used to allocate the coroutine state. Library designer can choose different

strategies, he/she could use be std::allocator\_arg\_t tag argument followed by an allocator, or decide that allocator, if present, should be the first or the last parameter to a resumable function.

For example, using a generator coroutine from Appendix A and providing the following coroutine traits will enable stateful allocator use.

```
 namespace std {
           template <typename R, typename Alloc, typename... Ts>
           struct coroutine_traits<generator<R>, allocator_tag_t, Alloc, Ts...> {
              template <typename... Us>
             static auto get allocator(allocator tag, Alloc a, Us&&...) {
                    return a; 
 }
             using promise_type = generator<R>::promise_type;
           };
       }
       template <typename Alloc>
      generator<int> fib(allocator tag t, Alloc, int n)
       {
             int a = 0;
             int b = 1;
             while (n-- > 0){
                    yield a;
                    auto next = a + b;
                    a = b;b = next;}
      }
      extern MyAlloc g MyAlloc;
      int main()
      {
             for (auto v : fib(allocator_tag, g_MyAlloc, 35)) {
                    std::cout << v << std::endl;
                    if (v > 10)break;
             }
      }
```
# <span id="page-22-0"></span>Override Selection of Coroutine Traits

In Urbana, several people asked for a way to select coroutine traits to use with the resumable function without altering the function signature. One possible syntax for coroutine traits selection override could be as follows:

```
generator<int> fib() using(my_coroutine_traits)
{ 
       body 
 }
```
# <span id="page-23-0"></span>Proposed Standard Wording

No wording is provided at the moment.

# <span id="page-23-1"></span>Acknowledgments

Great thanks to Artur Laksberg, Chandler Carruth, Gabriel Dos Reis, Deon Brewis, James McNellis, Stephan T. Lavavej, Herb Sutter, Pablo Halpern, Robert Schumacher, Michael Wong, Niklas Gustafsson, Nick Maliwacki, Vladimir Petter, Slava Kuznetsov, Oliver Kowalke, Lawrence Crowl, Nat Goodspeed, Christopher Kohlhoff for your review and comments and Herb, Artur, Deon and Niklas for trailblazing, proposing and implementing resumable functions v1.

# <span id="page-23-2"></span>References

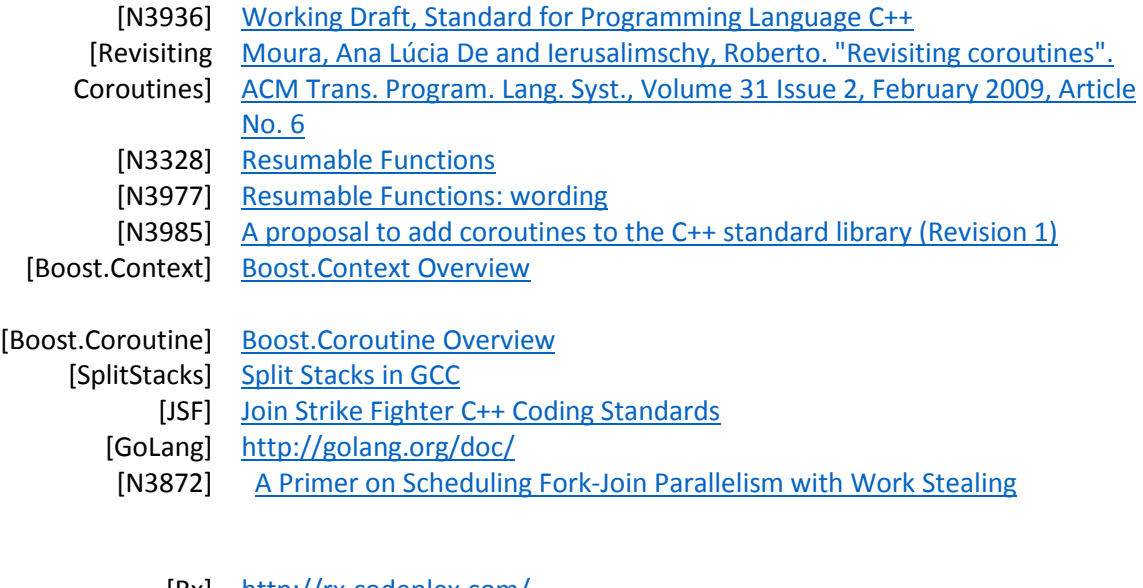

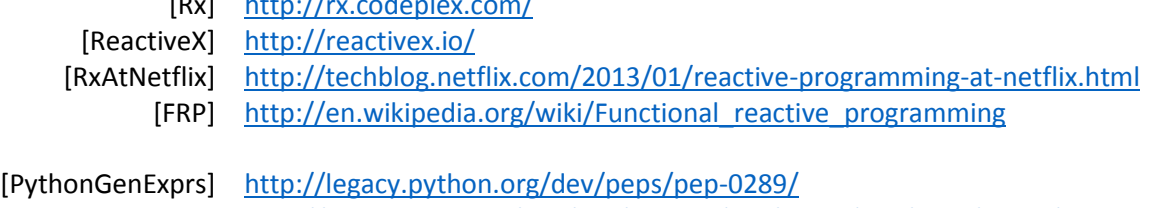

[BoostRangeAdapter] [http://www.boost.org/doc/libs/1\\_49\\_0/libs/range/doc/html/range/reference](http://www.boost.org/doc/libs/1_49_0/libs/range/doc/html/range/reference/adaptors/introduction.html) [/adaptors/introduction.html](http://www.boost.org/doc/libs/1_49_0/libs/range/doc/html/range/reference/adaptors/introduction.html)

<span id="page-24-0"></span>Appendix A: An example of generator coroutine implementation

```
#include <resumable>
#include <iterator>
template <typename _Ty>
struct generator
{
     struct promise_type
     {
        enum class _StateT {_Active, _Cancelling, _Closed};
        _Ty const * _CurrentValue;
        _StateT _State = _StateT::_Active;
       promise type& get return object() { return *this; }
       suspend_always_initial_suspend() { return {}; }
        suspend_always final_suspend() {
            _State = _StateT::_Closed;
            return {};
       }
       bool cancellation_requested() const { return _State == _StateT::_Cancelling; }
       void set_result() {}
       suspend always yield value( Ty const& Value)
       {
            _CurrentValue = addressof(_Value);
             return {};
 }
     }; // struct generator::promise_type
    struct iterator : std::iterator<input iterator tag, Ty>
     {
       coroutine_handle<promise_type> _Coro;
        iterator(nullptr_t): _Coro(nullptr) {}
       iterator(coroutine_handle<promise_type> _CoroArg) : _Coro(_CoroArg) {}
       iterator& operator++(){
            _Coro();
            if (_Coro.promise()._State == promise_type::_StateT::_Closed)
              \angleCoro = nullptr;
            return *this;
        }
        iterator operator++(int) = delete;
             // generator iterator's current_value is a reference to a temporary 
             // on the coroutine frame. Implementing postincrement will require 
             // storing a copy of the value in the iterator.
       bool operator==(iterator const& _Right) const { return _Coro == _Right._Coro;}
       bool operator!=(iterator const& _Right) const { return !(*this == _Right); }
       _Ty const& operator*() const {
           auto& Prom = Coro.promise();
```

```
 return *_Prom._CurrentValue;
       }
       _Ty const* operator->() const { return std::addressof(operator*()); }
   }; // struct generator::iterator
   iterator begin() {
     if (Cono) {
         _Coro();
         if (_Coro.promise()._State == promise_type::_StateT::_Closed)
             return {nullptr};
      }
     return { Coro};
   }
   iterator end() { return {nullptr}; }
   explicit generator(promise_type& _Prom)
             : _Coro(coroutine_handle<promise_type>::from_promise(_STD addressof(_Prom)))
   {}
  generator() = default; generator(generator const&) = delete;
   generator& operator = (generator const&) = delete;
   generator(generator && _Right): _Coro(_Right._Coro) { _Right._Coro = nullptr; }
  generator& operator = (generator && _RRight) {
       if (&_Right != this) {
           _Coro = _Right._Coro;
           _Right._Coro = nullptr;
       }
   }
   ~generator() {
       if (_Coro) {
           auto& _Prom = _Coro.promise();
           if (_Prom._State == promise_type::_StateT::_Active) {
                     // Note: on the cancel path, we resume the coroutine twice.
                    // Once to resume at the current point and force cancellation.
                    // Second, to move beyond the final_suspend point.
             _Prom._State = promise_type::_StateT::_Cancelling;
              \mathsf{\_}Conv(); }
          \angleCoro();
        }
    }
private:
        coroutine_handle<promise_type> _Coro = nullptr;
};
```

```
Appendix B: boost::future adapters
```

```
#include <resumable>
#define BOOST_THREAD_PROVIDES_FUTURE_CONTINUATION
#include <boost/thread/future.hpp>
namespace boost {
   template <class T>
   bool await_ready(unique_future<T> & t) { return t.is_ready();}
   template <class T, class Callback>
   void await_suspend(unique_future<T> & t, Callback cb) 
   {
       t.then([cb](auto&) { cb(); });
   }
   template <class T>
    auto await_resume(unique_future<T> & t) { return t.get(); }
}
namespace std {
     template <class T, class... Whatever>
    struct coroutine_traits<boost::unique_future<T>, Whatever...> {
       struct promise type
        {
            boost::promise<T> promise;
           auto get return object() { return promise.get future(); }
           suspend_never initial_suspend() { return{}; }
           suspend_never final_suspend() { return{}; }
            template <class U = T, class = enable_if_t< is_void<U>::value >>
            void set_result() {
               promise.set_value();
            }
            template < class U, class U2 = T, 
                       class = enable_if_t < !is_void<U2>::value >>
           void set result(U&& value) {
               promise.set_result(std::forward<U>(value));
            }
            void set_exception(std::exception_ptr e){promise.set_exception(std::move(e));}
           bool cancellation requested() { return false; }
        };
     };
}
```
# <span id="page-27-0"></span>Appendix C: Awaitable adapter over OS async facilities

```
#include <resumable>
#include <threadpoolapiset.h>
// usage: await sleep_for(100ms);
auto sleep_for(std::chrono::system_clock::duration duration) {
    class awaiter {
       static void TimerCallback(PTP_CALLBACK_INSTANCE, void* Context, PTP_TIMER) {
         std::coroutine handle<>::from address(Context)();
       }
       PTP_TIMER timer = nullptr;
       std::chrono::system_clock::duration duration;
    public:
       awaiter(std::chrono::system_clock::duration d) : duration(d){}
      bool await ready() const { return duration.count() \leq 0; }
       void await_suspend(std::coroutine_handle<> resume_cb) {
         int64 t relative count = -duration.count();
         timer = CreateThreadpoolTimer(TimerCallback, resume cb.to address(), nullptr);
          if (timer == 0) throw std::system_error(GetLastError(), std::system_category());
          SetThreadpoolTimer(timer, (PFILETIME)&relative_count, 0, 0);
       }
       void await_resume() {}
       ~awaiter() {
          if (timer) CloseThreadpoolTimer(timer);
       }
   };
   return awaiter{ duration };
}
```
# <span id="page-28-0"></span>Appendix D: Exceptionless error propagation with boost::future

#include <boost/thread/future.hpp>

```
namespace boost {
    template <class T>
   bool await_ready(unique_future<T> & t) { return t.is_ready();}
   template <class T, class Promise>
    void await_suspend(
       unique_future<T> & t, std::coroutine_handle<Promise> rh) 
    {
        t.then([=](auto& result){
          if(result.has exception())
             rh.promise().set_exception(result.get_exception_ptr());
           rh();
        });
    }
    template <class T>
   auto await resume(unique future<T> & t) { return t.get(); }
}
namespace std {
  template <typename T, typename... anything>
  struct coroutine_traits<boost::unique_future<T>, anything...> {
      struct promise_type {
         boost::promise<T> promise;
         bool cancelling = false;
         auto get_return_object() { return promise.get_future(); }
        suspend_never initial_suspend() { return{}; }
        suspend never final suspend() { return{ }; }
        template <class U> void set result(U && value) {
             promise.set_value(std::forward<U>(value)); 
         }
         void set_exception(std::exception_ptr e) { 
           promise.set exception(std::move(e));
            cancelling = true;
 }
         bool cancellation_requested() { return cancelling; }
     };
};
```